# **django-formaldehyde Documentation** *Release 0.3*

**Lucio Asnaghi**

January 30, 2015

#### Contents

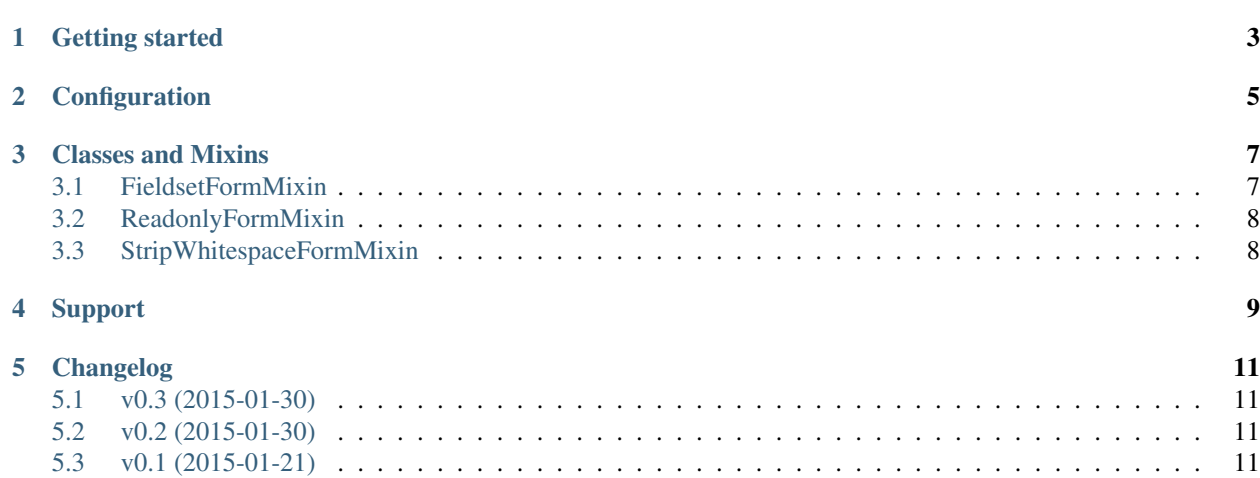

Django Formaldehyde is a small reusable unobtrusive [Django](http://www.djangoproject.com) app that leverage forms.

- Home page: <https://github.com/kunitoki/django-formaldehyde>
- Documentation: <http://django-formaldehyde.readthedocs.org>
- Pypi: <https://pypi.python.org/pypi/django-formaldehyde>
- Example app on Github: <https://github.com/kunitoki/django-formaldehyde/example>
- Changelog: [Changelog.rst](https://github.com/kunitoki/django-formaldehyde/blob/master/CHANGELOG.rst)
- License: [The MIT License \(MIT\)](http://opensource.org/licenses/MIT)
- Supports: Django 1.6, 1.7 Python 2.7, 3.2, 3.3, 3.4

#### **Getting started**

<span id="page-6-0"></span>1. You can get Django Formaldehyde by using pip:

```
pip install django-formaldehyde
```
2. You will need to add the 'formaldehyde' application to the INSTALLED\_APPS setting of your Django project settings.py file.:

```
INSTALLED_APPS = (
    ...
    'formaldehyde',
)
```
## **Configuration**

<span id="page-8-0"></span>It is possible to configure by using in settings.py.:

```
FORMALDEHYDE_SETTINGS = {
   'GRID_COLUMN_NUMBER': 12,
   'LABEL_COLUMN_SIZE': 1,
   'FIRST_LABEL_COLUMN_SIZE': 2
}
```
#### **Classes and Mixins**

<span id="page-10-0"></span>django-formaldehyde provides a series of django.forms.Form mixins to help the handling of forms in applications.

#### <span id="page-10-1"></span>**3.1 FieldsetFormMixin**

The mixin add fieldsets with fieldlines and layout support to forms. It adds the inner class MetaForm where you can specify your fieldsets configuration.:

```
from django import forms
from formaldehyde.fieldsets import FieldsetFormMixin
class ExampleFieldsetForm(FieldsetFormMixin, forms.Form):
    first_name = forms.CharField(label='First name', max_length=100)
    last_name = forms.CharField(label='Last name', max_length=100)
    nick_name = forms.CharField(label='Nick name', max_length=100)
    avatar = forms.IntegerField()
   photo = forms.ImageField()
    class Meta:
        fields = ' _all_'class MetaForm:
        fieldsets = 0(None, {
                'fields': (
                     ('first_name', 'last_name'),
                    'nick_name',
                ),
                'layout': (
                    (4, 6),
                    \mathcal{L}),
                'classes': 'form-control'
            }),
            ('Social', {
                'fields': (
                    'avatar',
                     'photo'
                )
            }),
        )
```
#### <span id="page-11-0"></span>**3.2 ReadonlyFormMixin**

### <span id="page-11-1"></span>**3.3 StripWhitespaceFormMixin**

## **Support**

<span id="page-12-0"></span>• Github: Use [django-formaldehyde github issues,](https://github.com/kunitoki/django-formaldehyde/issues) if you have any problems using Django Formaldehyde.

#### **Changelog**

<span id="page-14-0"></span>Only important changes are mentioned below.

#### <span id="page-14-1"></span>**5.1 v0.3 (2015-01-30)**

• fieldsets in MetaForm can be avoided if preferred

#### <span id="page-14-2"></span>**5.2 v0.2 (2015-01-30)**

• Fixed problem with assertion on django.forms.ModelForm

#### <span id="page-14-3"></span>**5.3 v0.1 (2015-01-21)**

• First version released